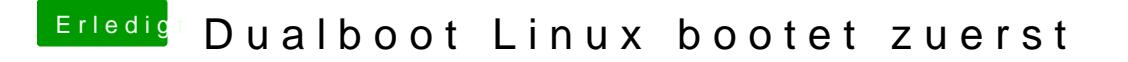

Beitrag von Arkturus vom 15. Juni 2020, 16:57

hier kann nur einer helfen, ich ziehe mich da mal zurück. Die Strategie Bashi Wost wohl hilfreich genug.